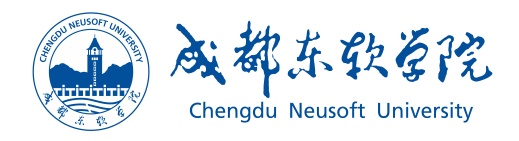

# "课程思政"示范课程申报支撑材料

# 移动应用开发

## 电子教案

日期:二〇二〇年十月

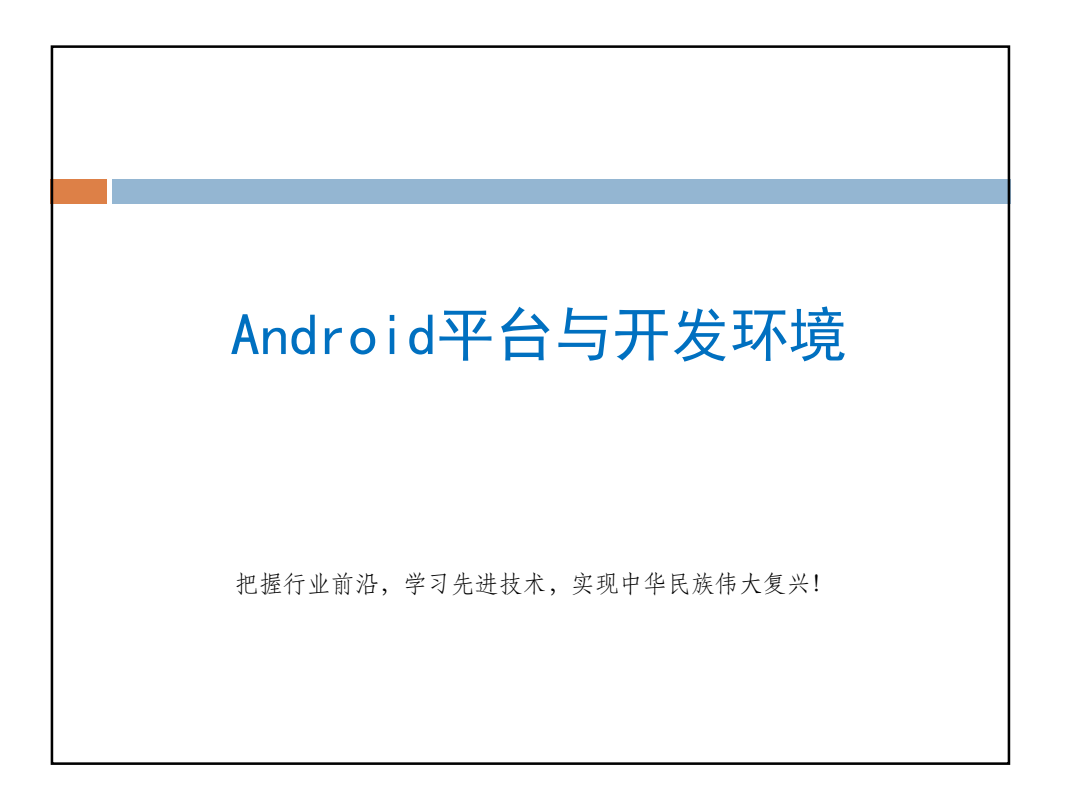

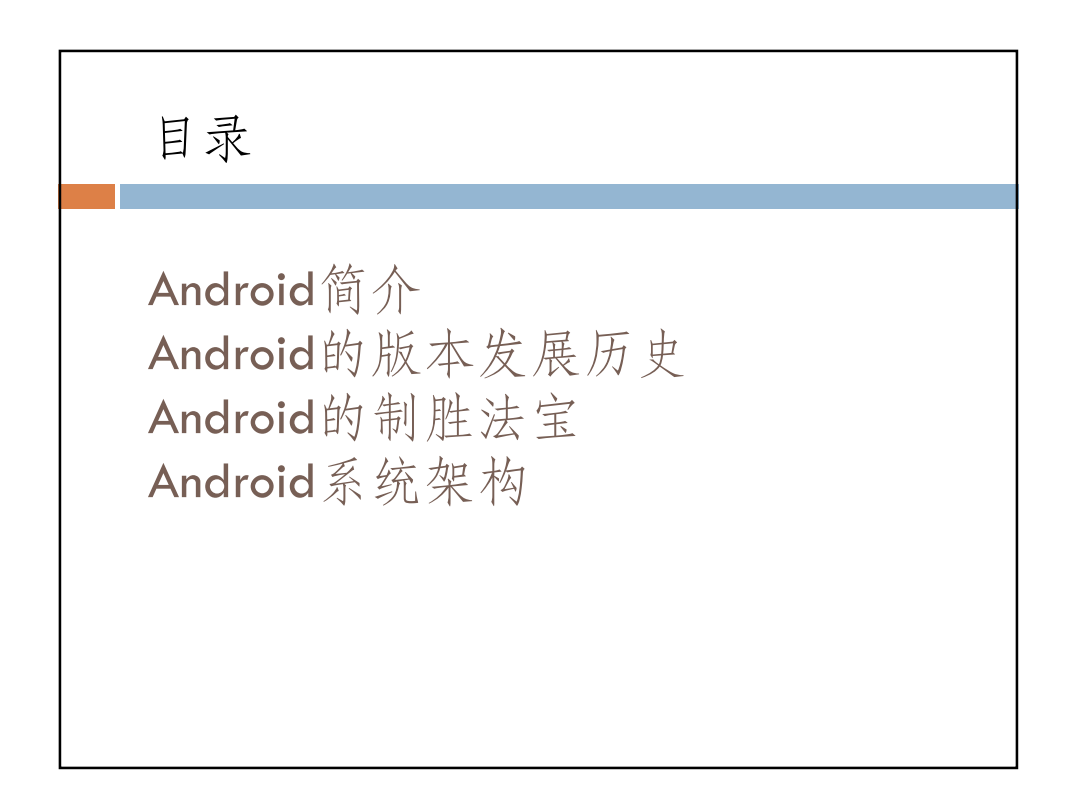

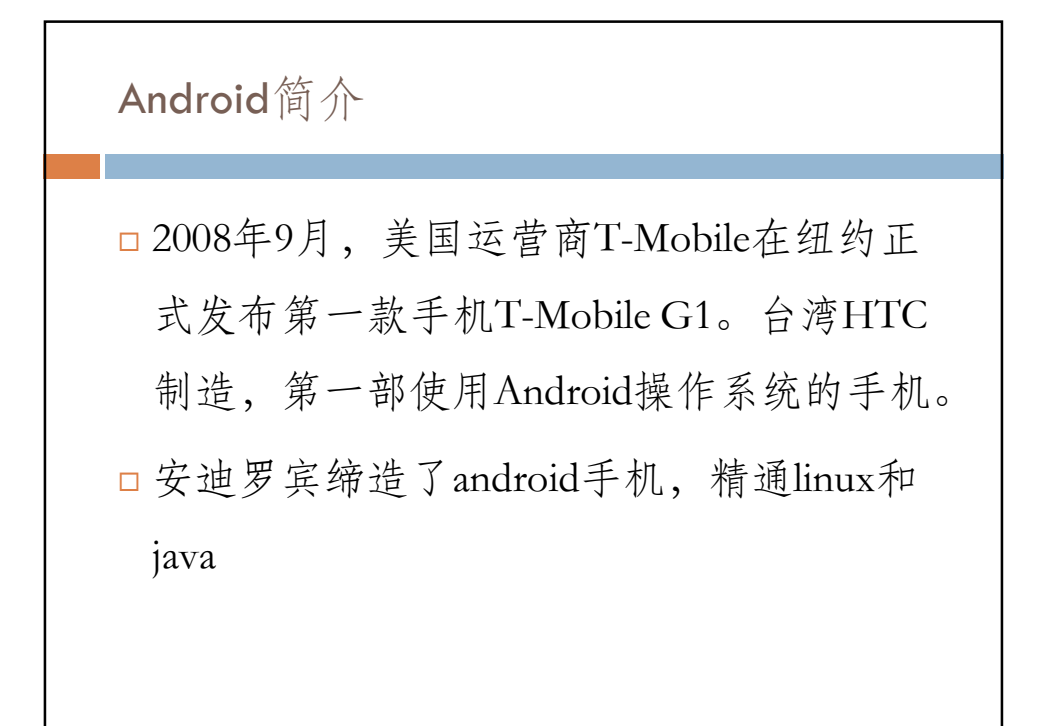

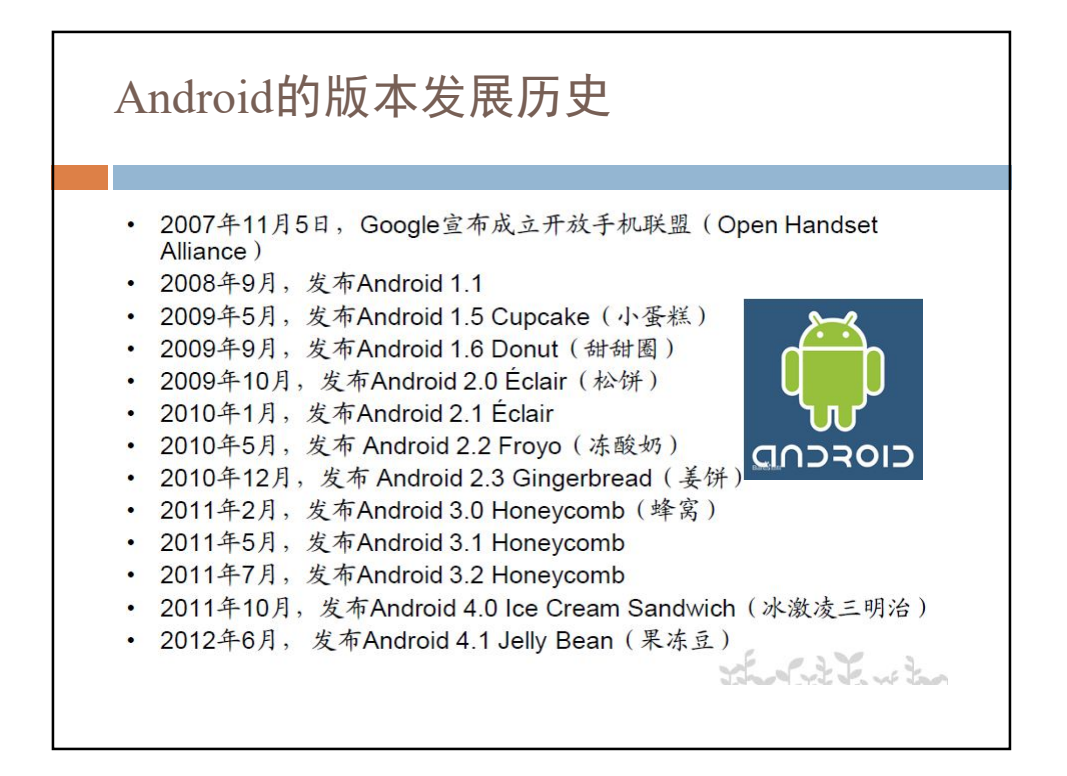

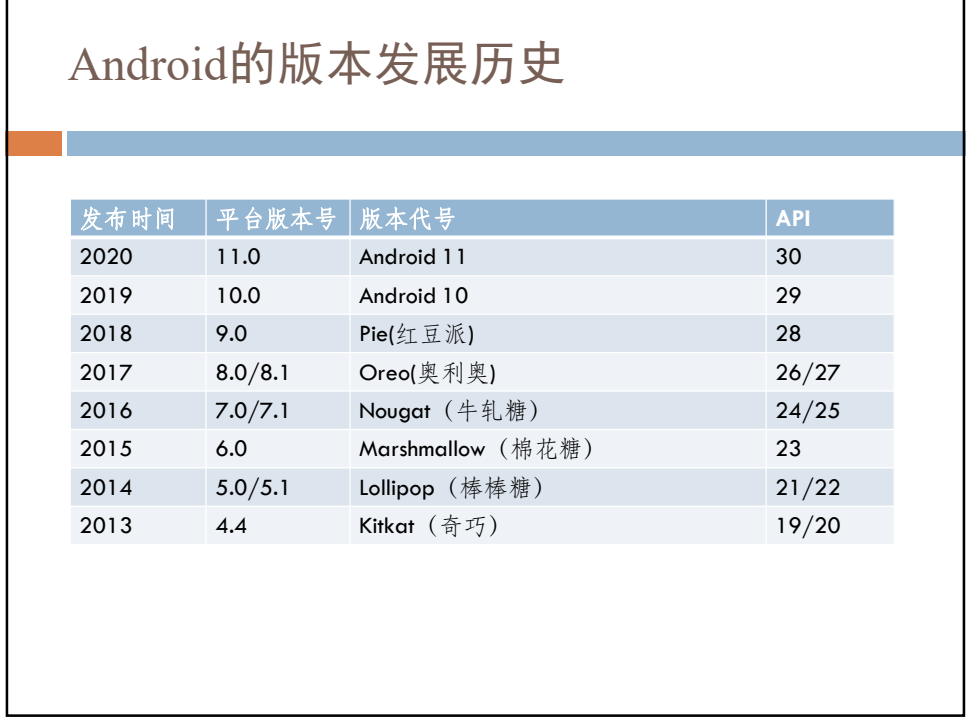

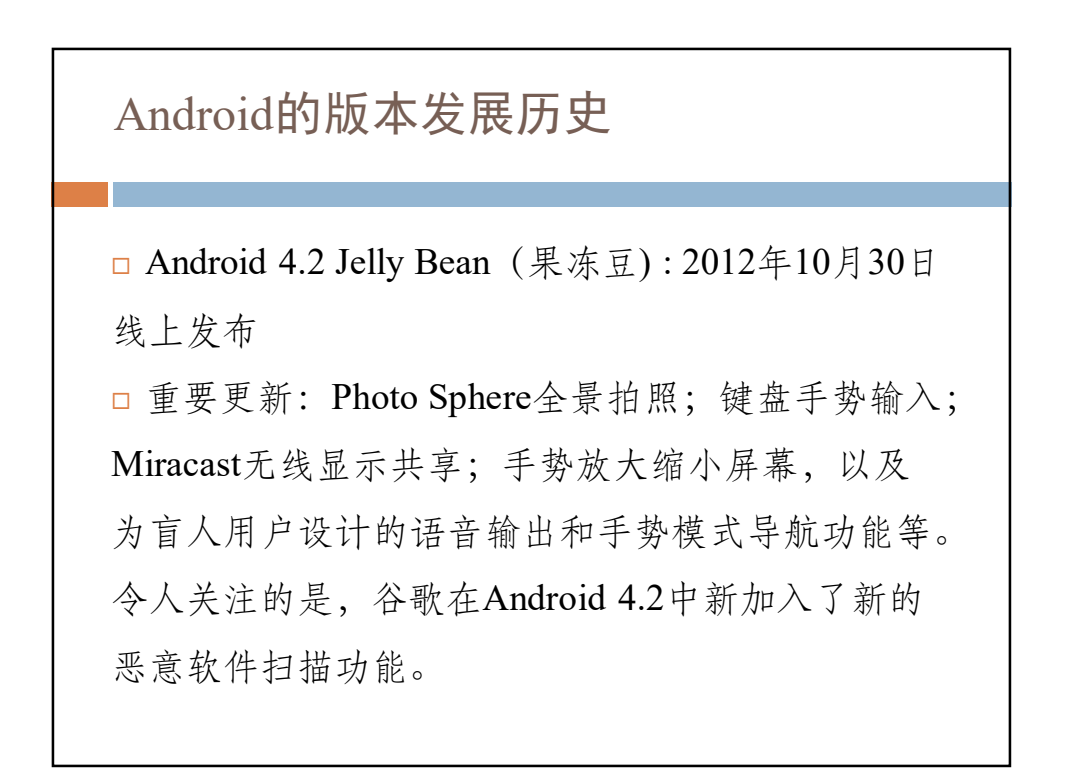

#### Android的版本发展历史

Android 4.3 Jelly Bean(果冻豆 : 2013年7月25日 线上发布 安卓4.3改进了安卓4.2的多项功能,新增多用户登录、智能蓝 牙等多项功能。在多用户登录功能中,用户可以对应用内容进行 限制,防止儿童在使用应用时看到不适宜内容。而升级后的版本 将支持蓝牙4.0,通过该功能连接配件或可穿戴设备不会消耗过 多电力。安卓4.3也是第一款支持OpenGL ES 3.0的系统,这意味 着升级到安卓4.3后,手机或者平板电脑可以显示更好的3D建模、 阴影和反光等效果,游戏将有更好的视觉体验

## Android的版本发展历史

Android 5.1 lollipop(棒棒糖): 2014年6月26日

谷歌在6月26日的I/O 2014开发者大会上正式推出了 Android 5.1,可以说是Android系统自2008年问世以来 变化最大的升级。除了新的用户界面、性能升级和跨 平台支持,全面的电池寿命增强及更深入的应用程序 集成也令人印象深刻。

## Android的版本发展历史

Android 6.0 Marshmallow (棉花糖): 2015年9月30日

北京时间9月30日凌晨在美国旧金山举行2015年秋季新品发 布会。在发布会上代号为"Marshmallow(棉花糖)"的安卓6.0系 统正式推出。新系统的整体设计风格依然保持扁平化的 MeterialDesign风格。Android6.0在对软件体验与运行性能上进 行了大幅度的优化。据测试,Android6.0可使设备续航时间提升 30%。

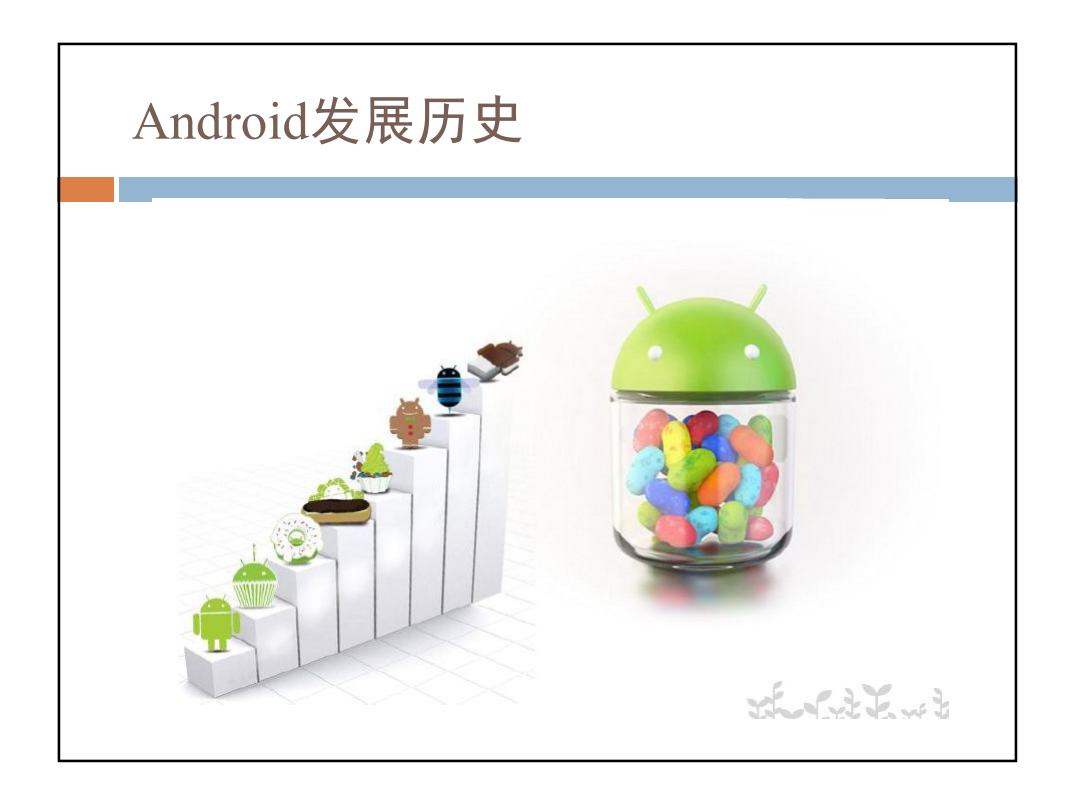

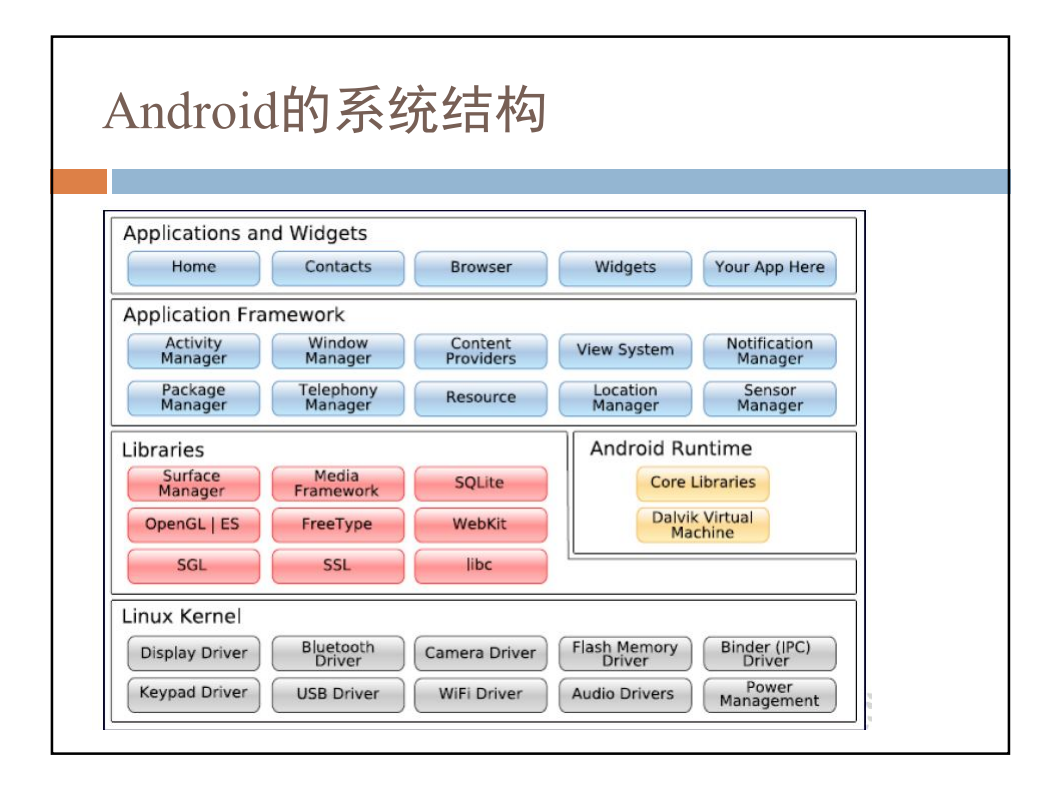

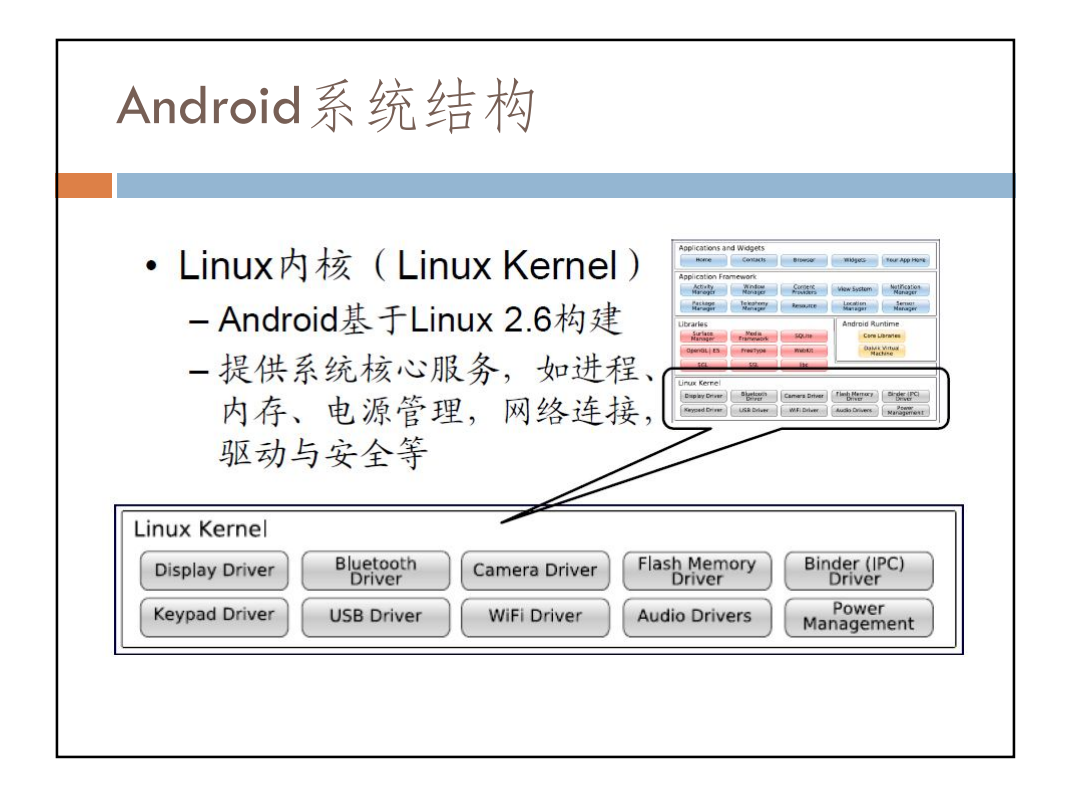

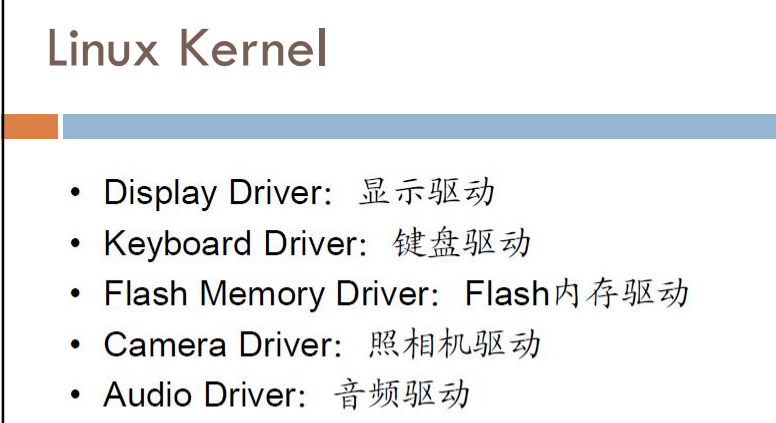

- Bluetooth Driver: 蓝牙驱动
- Wi-Fi Driver: Wi-Fi驱动
- Power Manager: 电源管理
- Binder IPC Driver: Binder IPC驱动

ان الكرب

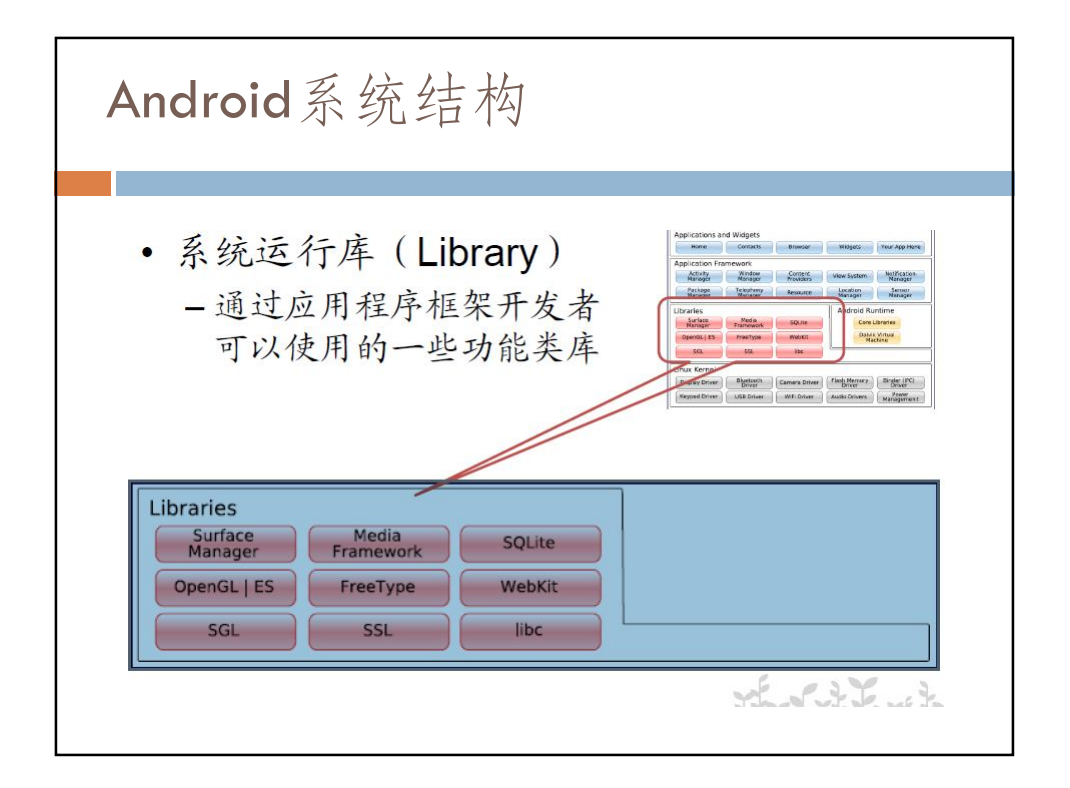

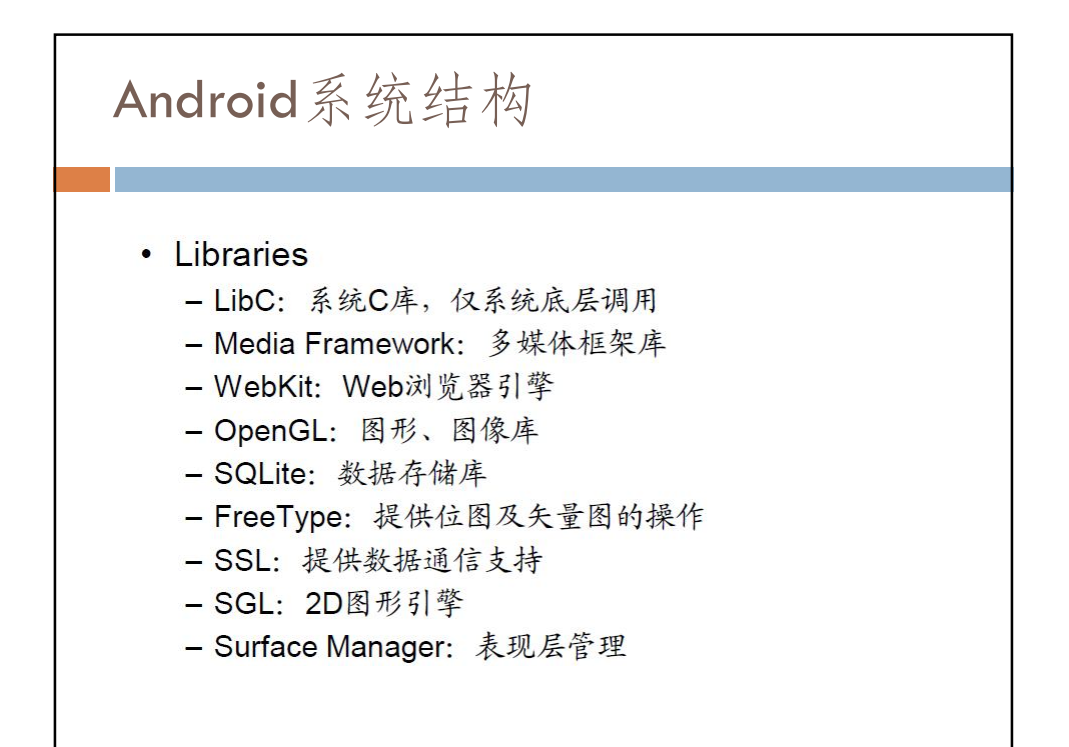

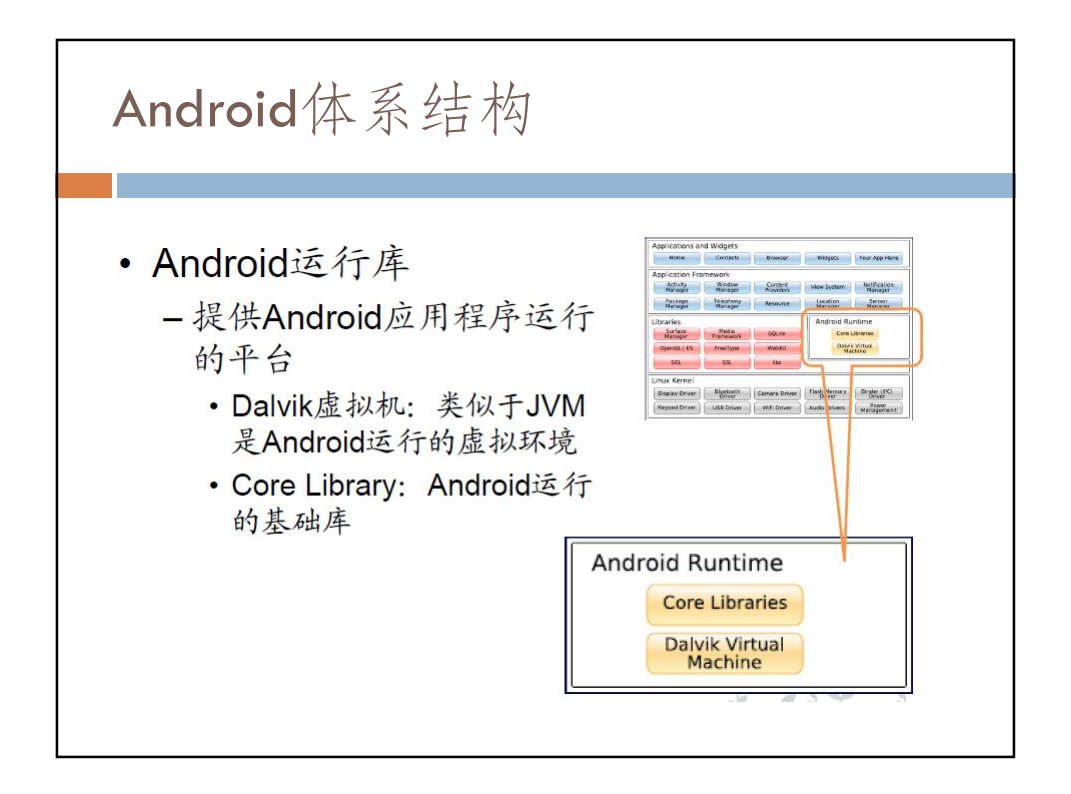

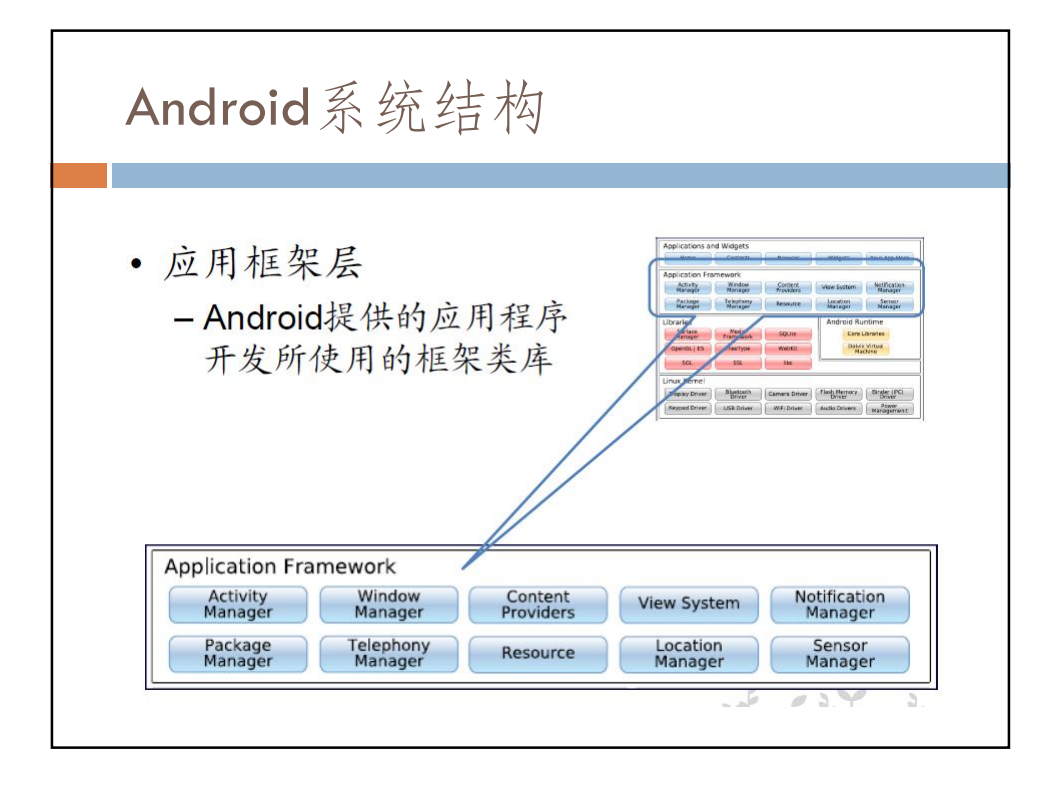

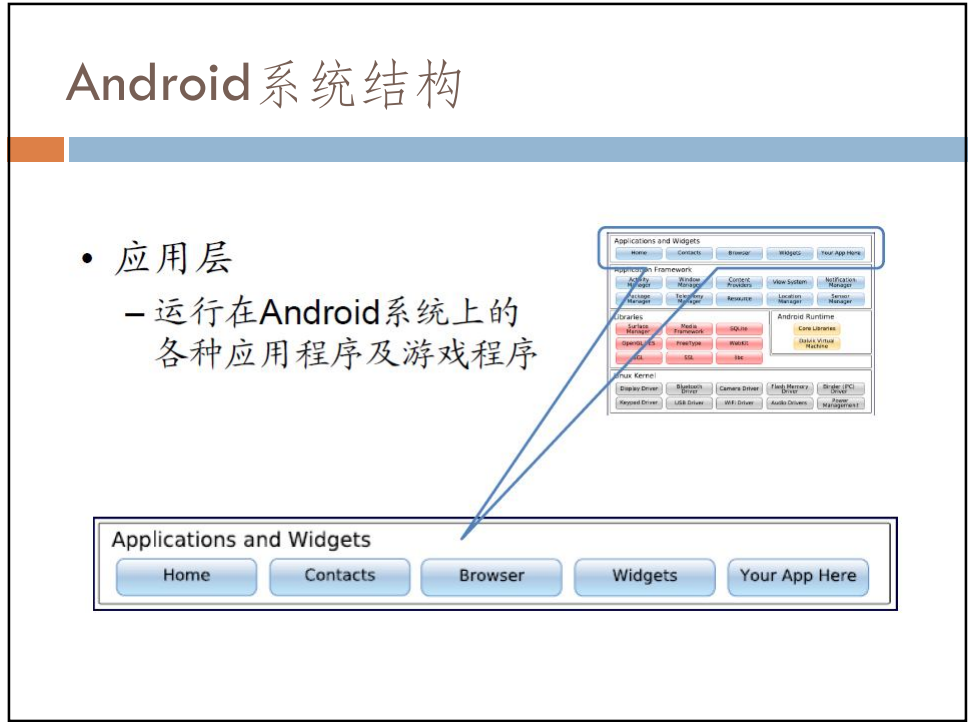

**开发环境安装** □ JDK 7.0以上 Android Studio 创建模拟器与测试Android程序

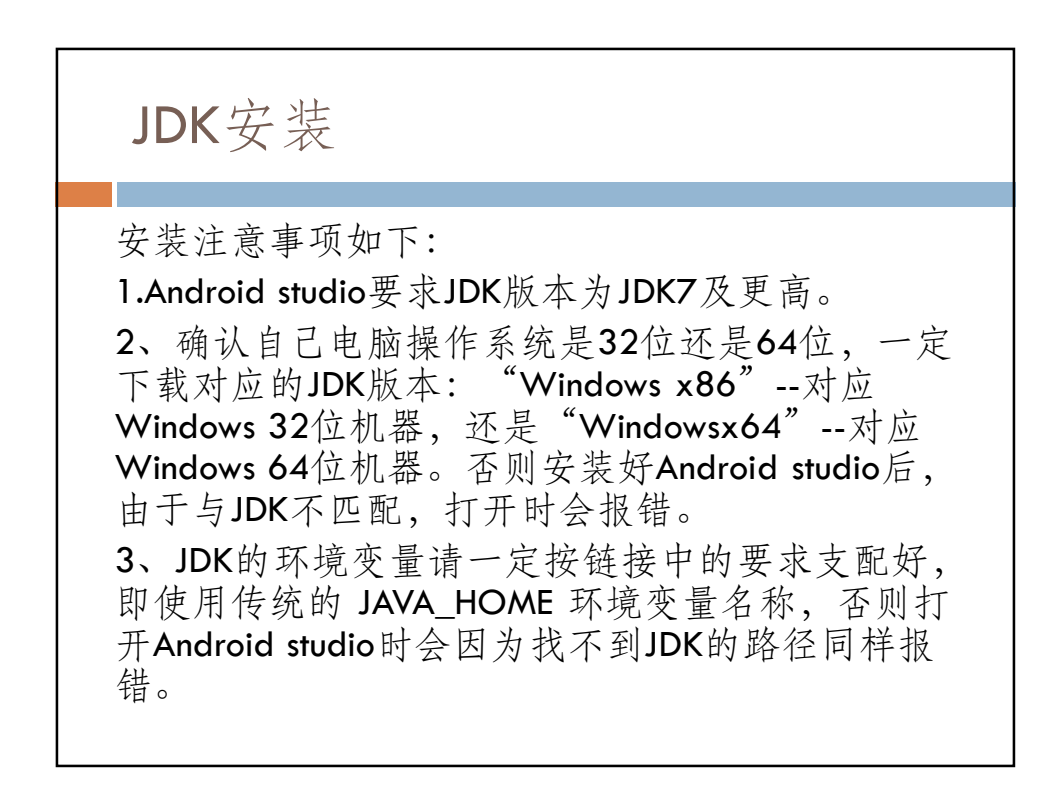

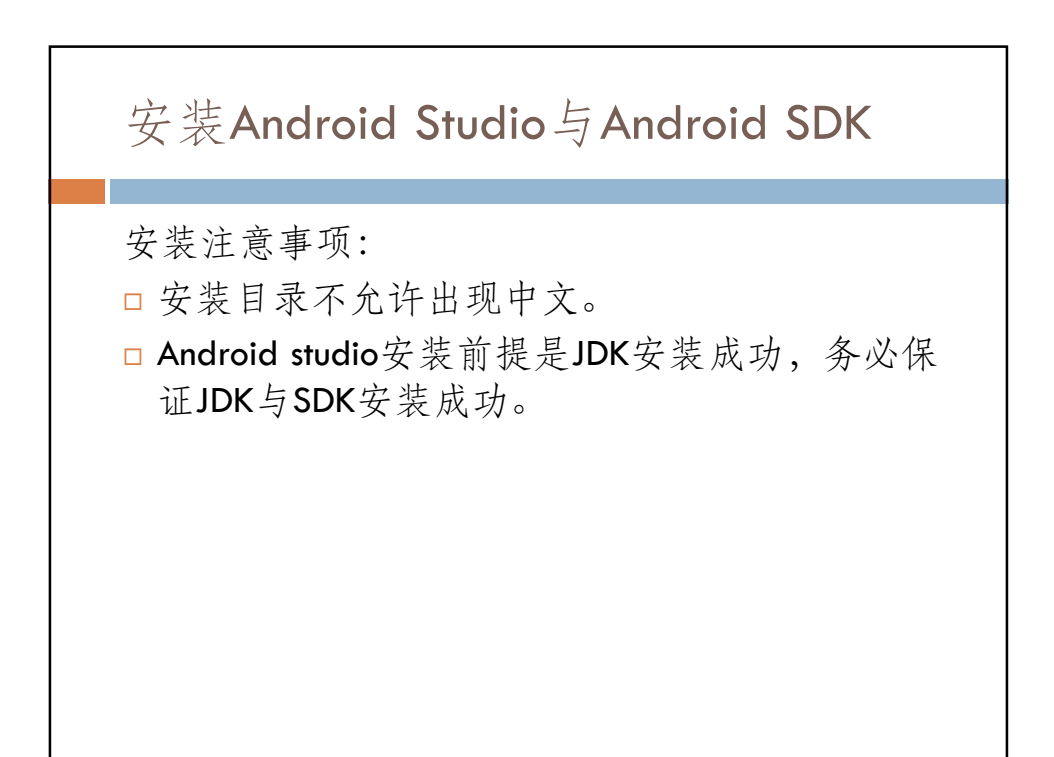

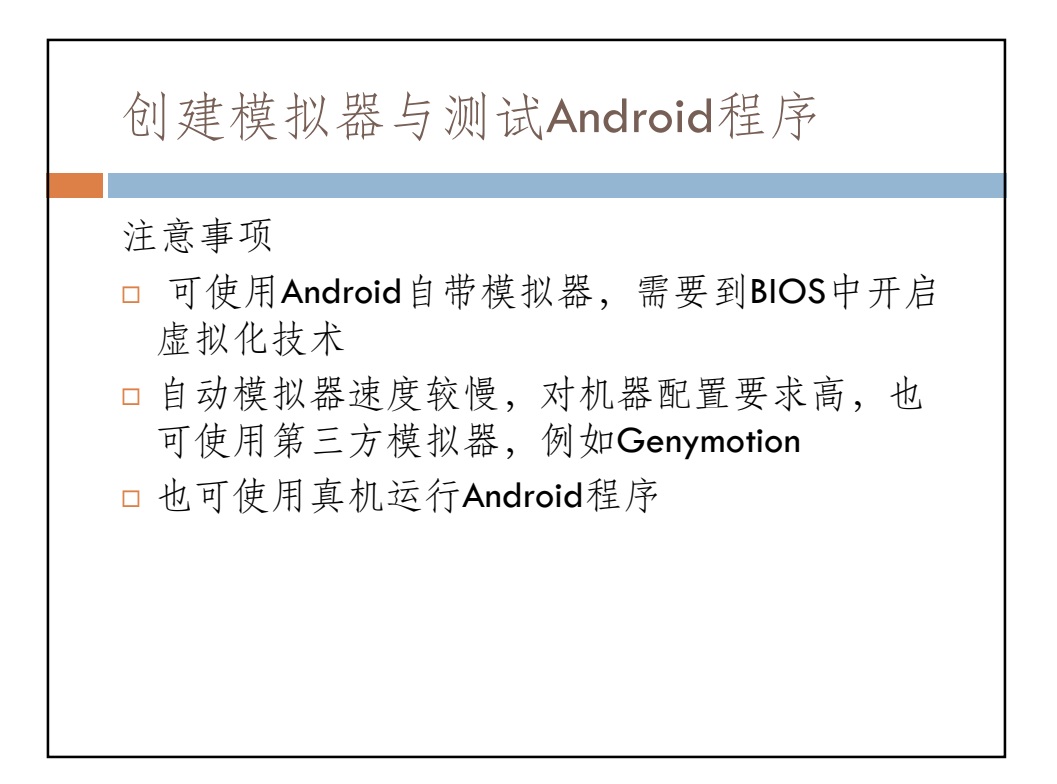

11